## **CAD CAM: D&T DEPARTMENT CURRICULUM MAP 2022-2023**

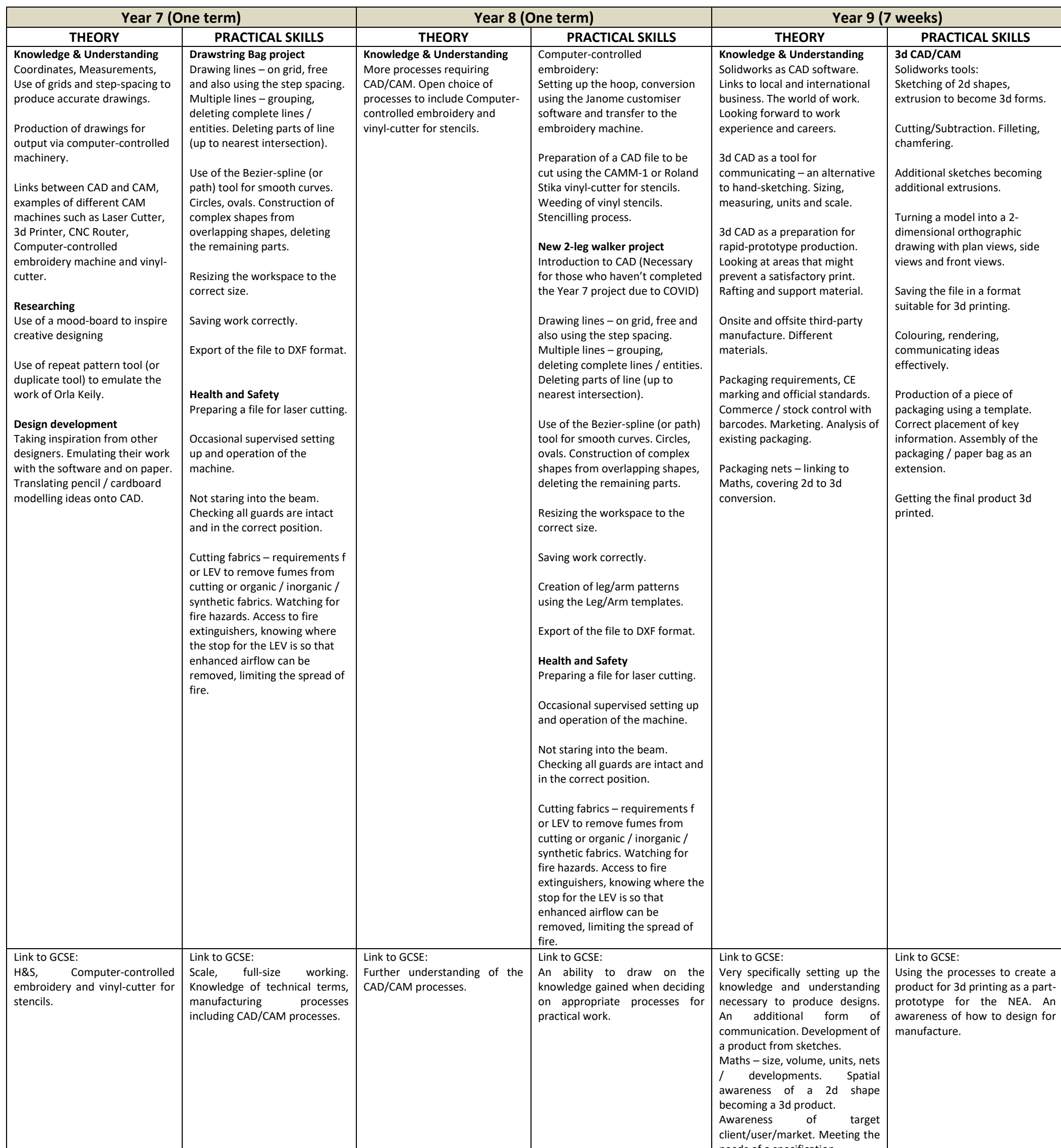

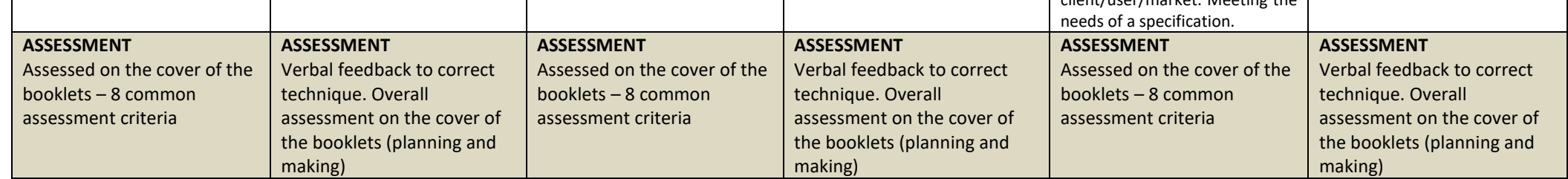